## **Weill Cornell Imaging**

WCINYP Access Center: 212-746-6000 Fax: 646-962-0122 wcinyp.org

and the

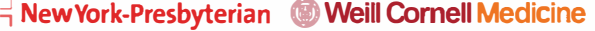

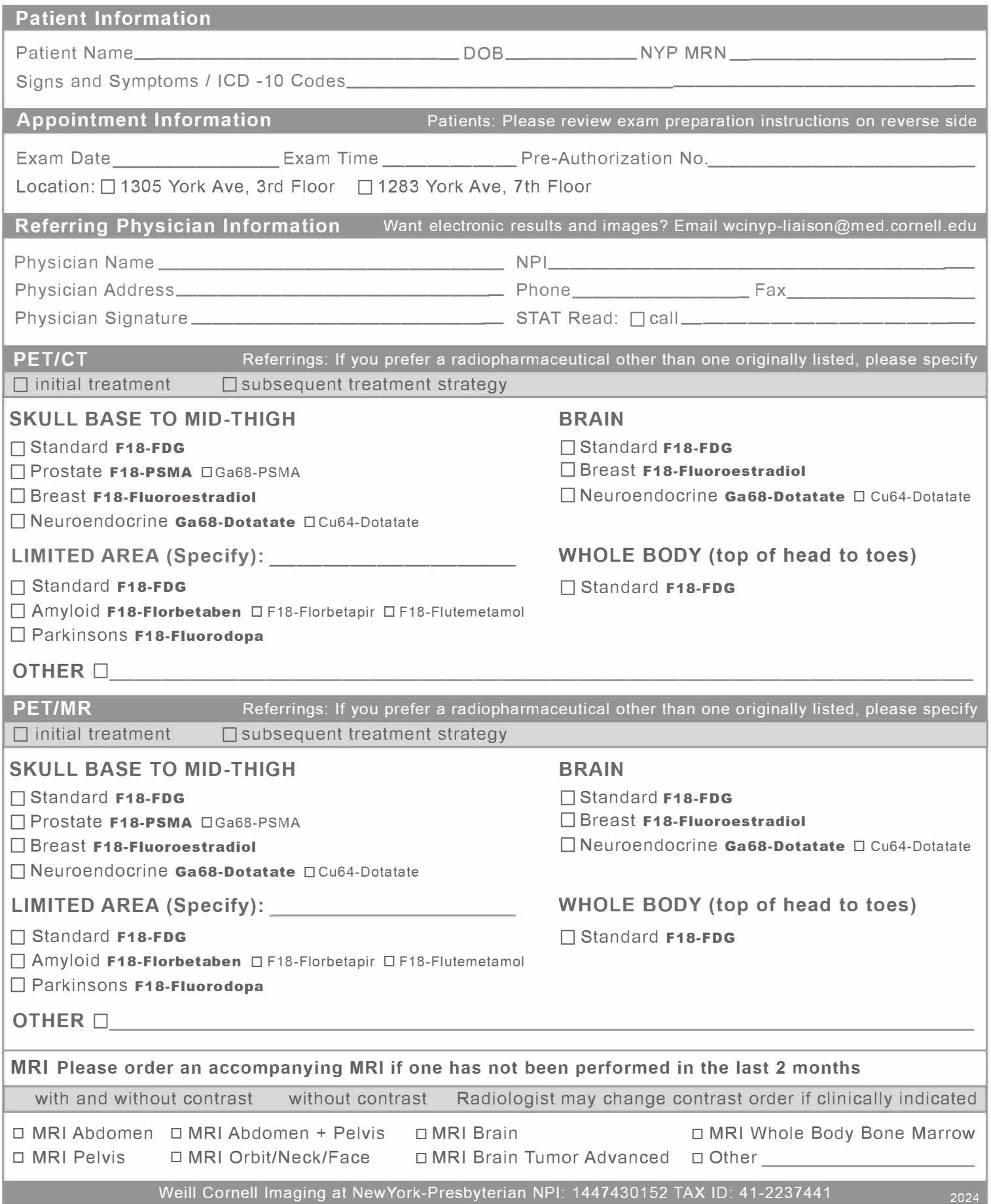

# **Weill Cornell Imaging**

\*PET Exams are offered at these locations

## $\frac{1}{1}$  New York-Presbyterian  $\circledR$  Weill Cornell Medicine

#### **Patient Checklist**

If you are pregnant, may be pregnant, or on a fertility protocol, please notify our team before your exam.

- $\Box$  Bring this prescription form to your appointment.
- $\Box$  Consult your insurance company for any inquiries regarding referrals and pre-authorizations.
- □ Bring prior outside CD images to your exam for comparison or contact our Medical Records team at 212-746-6000, option 3 to learn how to upload these images electronically.
- $\Box$  Bring your insurance card to your appointment (copays are collected at the time of service).

#### **Medical Records**

Your results will automatically get sent to the referring provider listed on this prescription. They will also be accessible to you through Connect where you can view and share your images and reports.

#### **Online Scheduling**

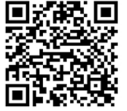

You can now schedule your appointment online! Scan the QR code to begin. Questions? Visit wcinyp.org/patients for more information.

## **Locations**

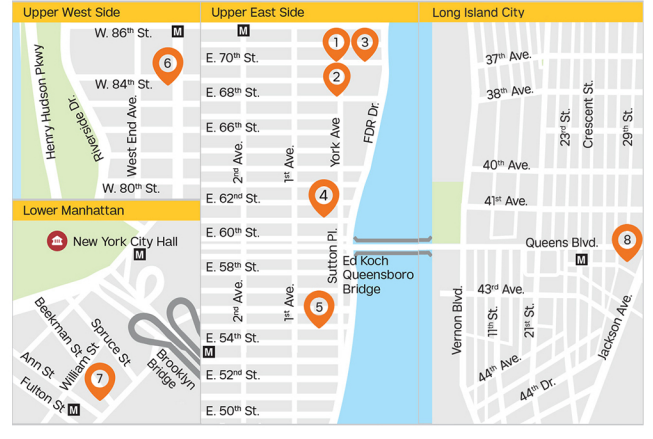

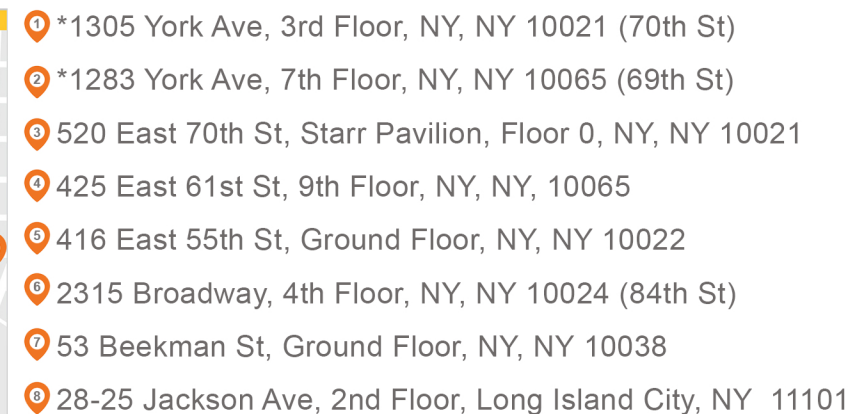

#### **Exam Preparations**

#### PET CT AND PET MRI Preps

- . No food 4 hours prior to the exam (no insulin during this time).
- . Do not eat candy or chew gum 4 hours prior to the exam.
- . No sugar-containing drinks 4 hours prior to the exam. Do not drink sodas, juices, shakes of any kind, iced tea, or coffee. You may drink water.
- . No vigorous exercise for 24 hours prior to the exam.
- Length of stay is a minimum of 2.5 hours.
- Diabetic Patients: Inform scheduler when making appointment in order to coordinate medication and diet prior to the exam. Blood sugar levels should be under control prior to the exam.

Our staff is available to address any questions or concerns that you might have before, during, or after your appointment. Please call (212) 746-6000 if you wish to speak with us.